## **Aba Alíquota dos Insumos (CCPMSP001TAB3)**

Esta documentação é válida para todas as versões do Consistem ERP.

## **Pré-Requisitos**

Não há.

## **Acesso**

Módulo: Industrial - Serviços Terceirizados

Grupo: Configuração da Terceirização

[Configuração da Geração de Insumos Discriminados na Cobrança de Serviço \(CCPMSP001\)](https://centraldeajuda.consistem.com.br/pages/viewpage.action?pageId=86991001)

## **Visão Geral**

O objetivo desta aba é configurar uma alíquota de ICMS para um grupo de máscaras ou produtos, com o percentual de mark-up para serem faturados nos pedidos de serviço.

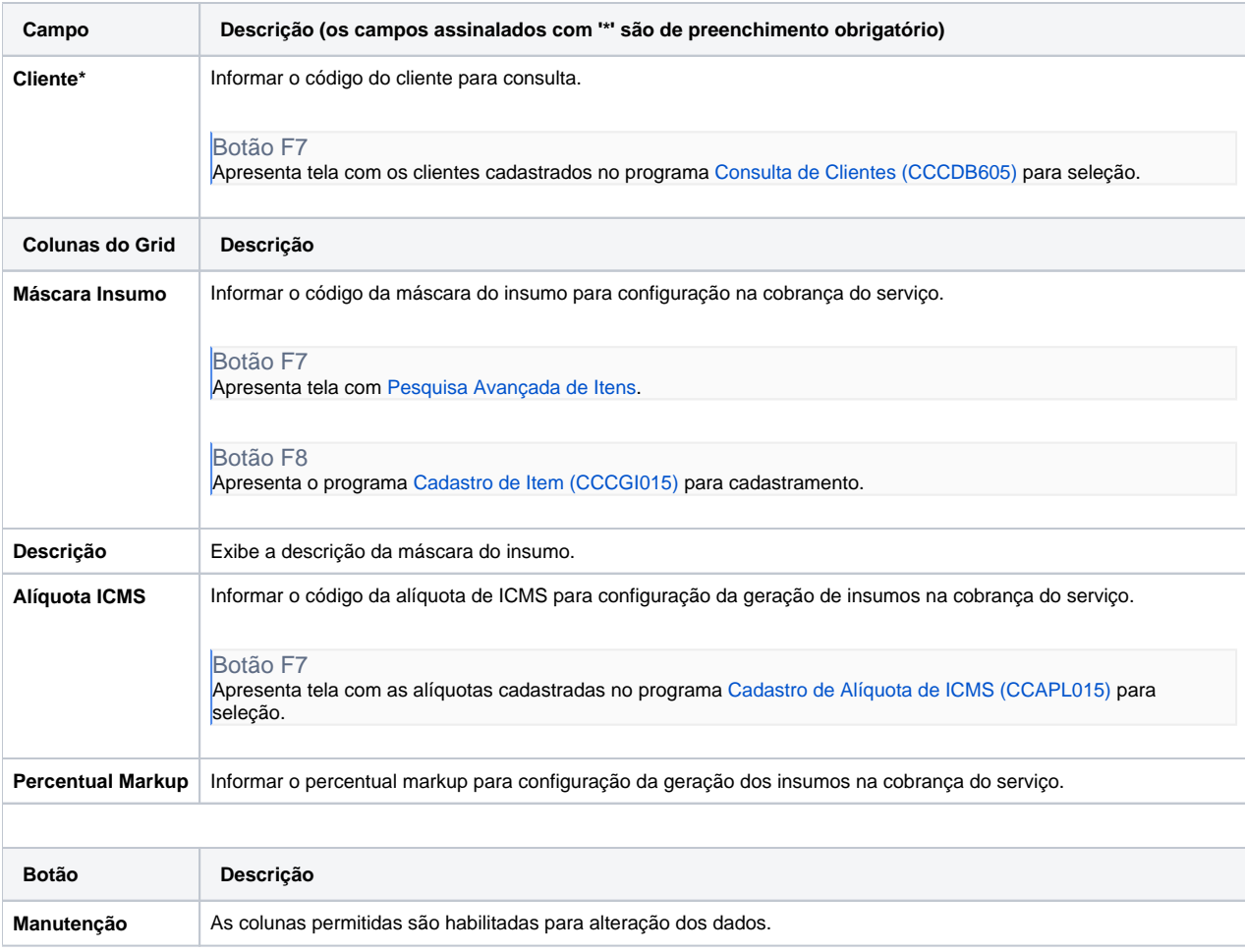

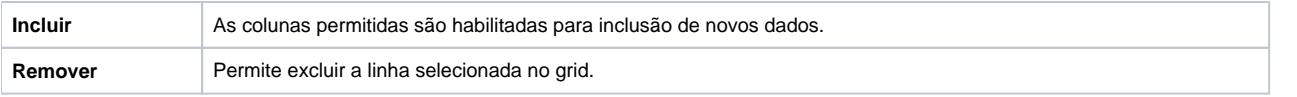

Atenção

As descrições das principais funcionalidades do sistema estão disponíveis na documentação do [Consistem ERP Componentes.](http://centraldeajuda.consistem.com.br/pages/viewpage.action?pageId=56295436) A utilização incorreta deste programa pode ocasionar problemas no funcionamento do sistema e nas integrações entre módulos.

Exportar PDF

Esse conteúdo foi útil?

Sim Não